# Surface Water Monitoring Sites

Quick Start Guide

Updated: June 2018

### **BRITISH Surface Water Monitoring Sites**

Part of the Environmental Monitoring System

#### Legend:

 $\overline{\bullet}$ 

Search for a Monitoring Site

Instructions

Federal - Provincial Water Quality Monitoring Sites

 $\alpha$ 

۵

**BC Lake Monitoring Network** 

Ō

All BC Environmental Monitoring Locations

- River, Stream, or Creek ٠
- Lake or Pond

#### Search Hints:

You can search for a monitoring site by name, ID number, or permit number. As you type the system will provide suggestions and clicking on a site will move the map to that location and display information about it including links to download data.

# **Search Bar**

- **Monitoring Name**  $\bullet$
- Site ID
- **Permit Number**  $\bullet$

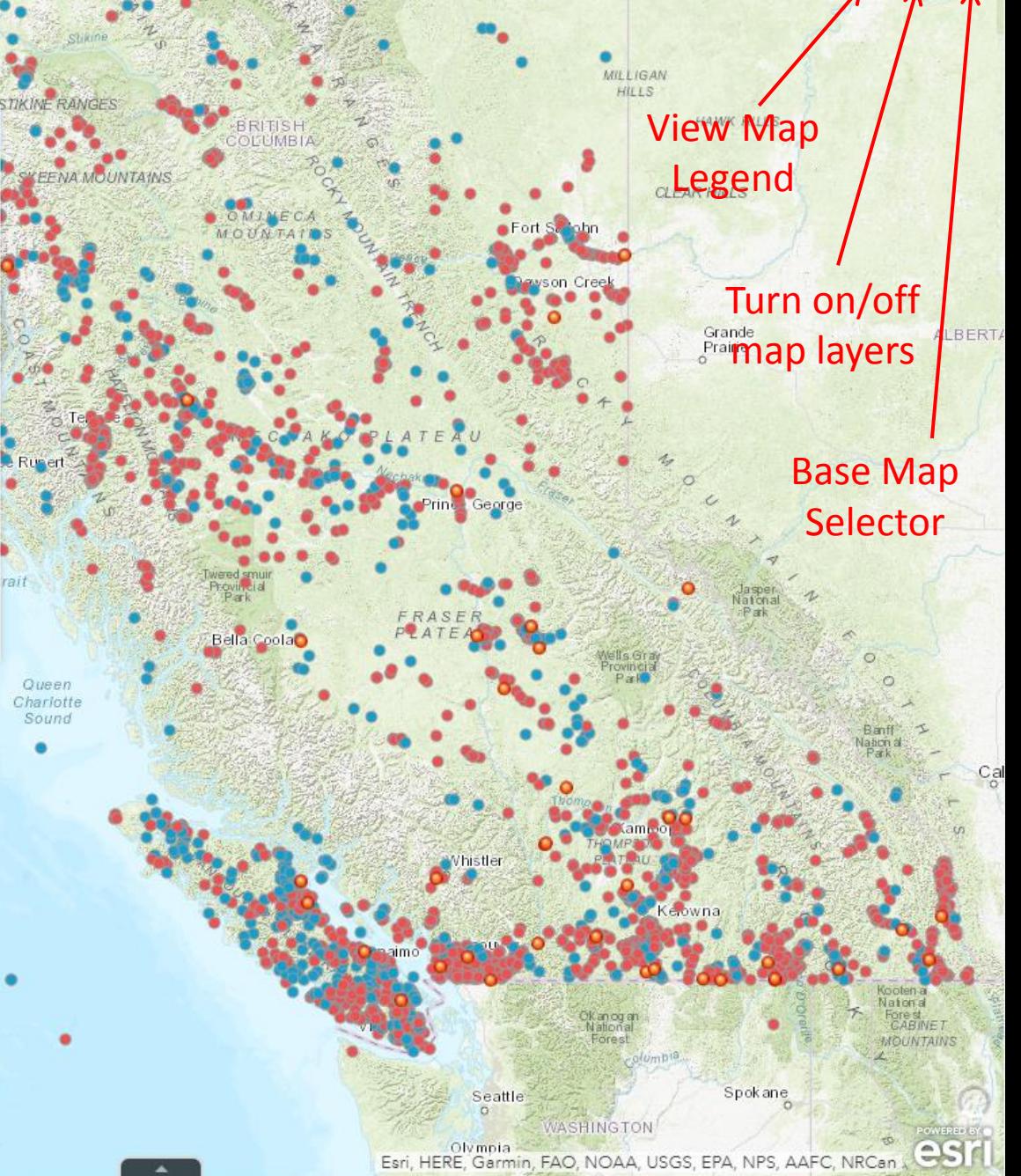

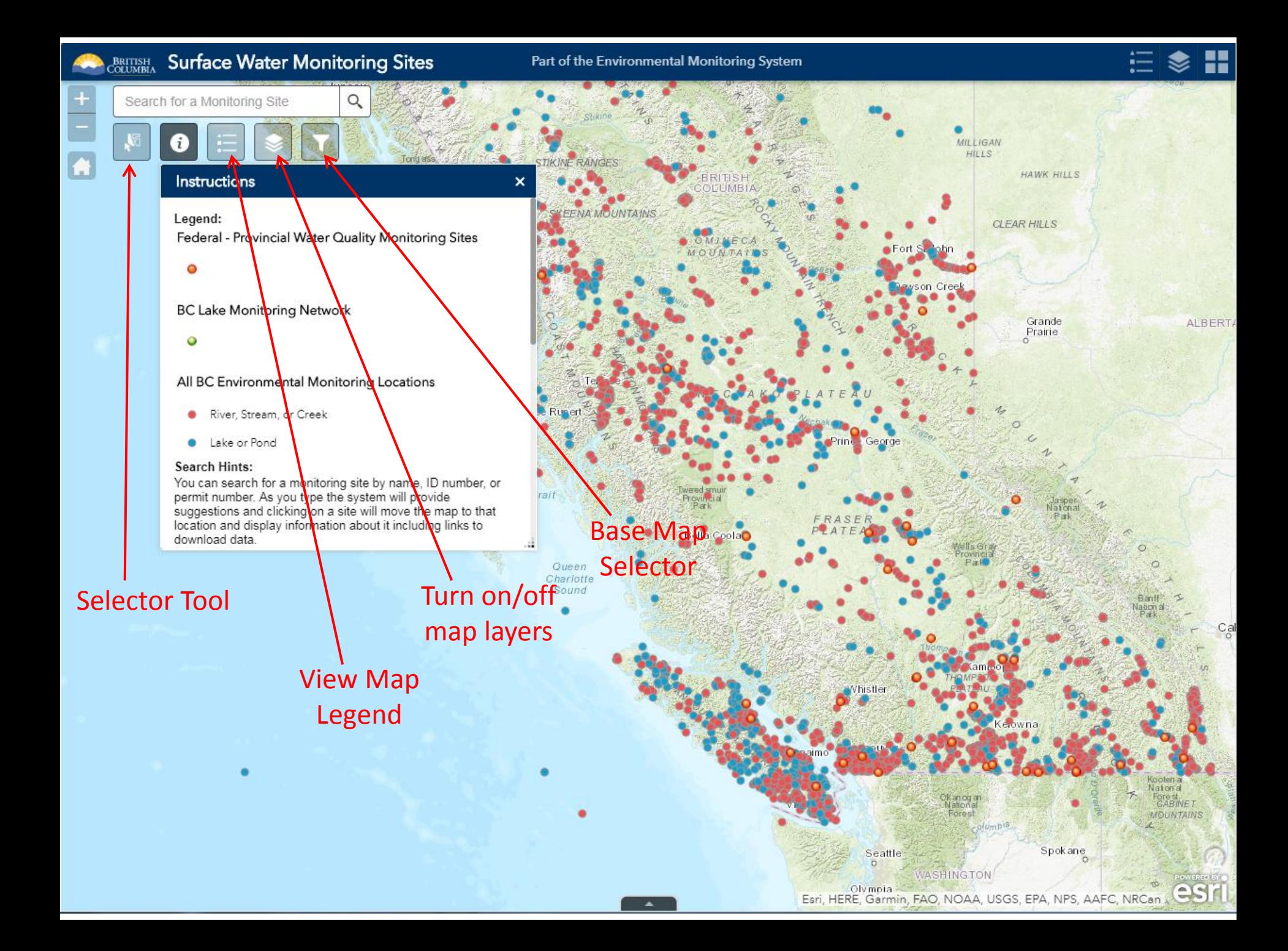

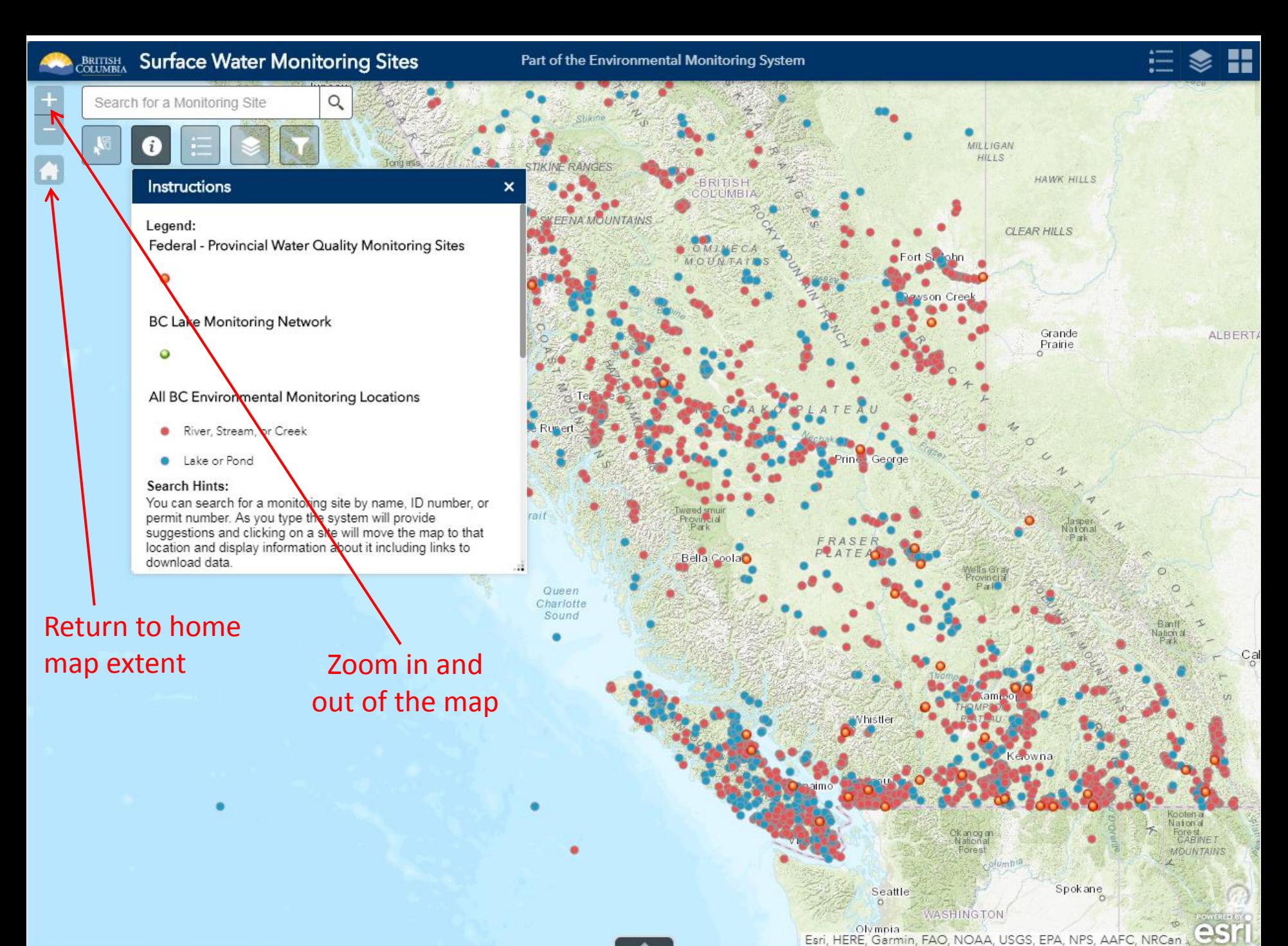

# Search Feature

×

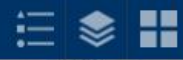

# i Ħ **Instructions**

Nanaimo

#### Legend:

Federal - Provincial Water Quality Monitoring Sites

#### $\circ$

#### **BC Lake Monitoring Network**

 $\bullet$ 

#### All BC Environmental Monitoring Locations

- River, Stream, or Creek ٠
- Lake or Pond

#### **Search Hints:**

You can search for a monitoring site by name, ID number, or bermit number. As you type the system will provide<br>suggestions and clicking on a site will move the map to that<br>location and display information about it including links to download data.

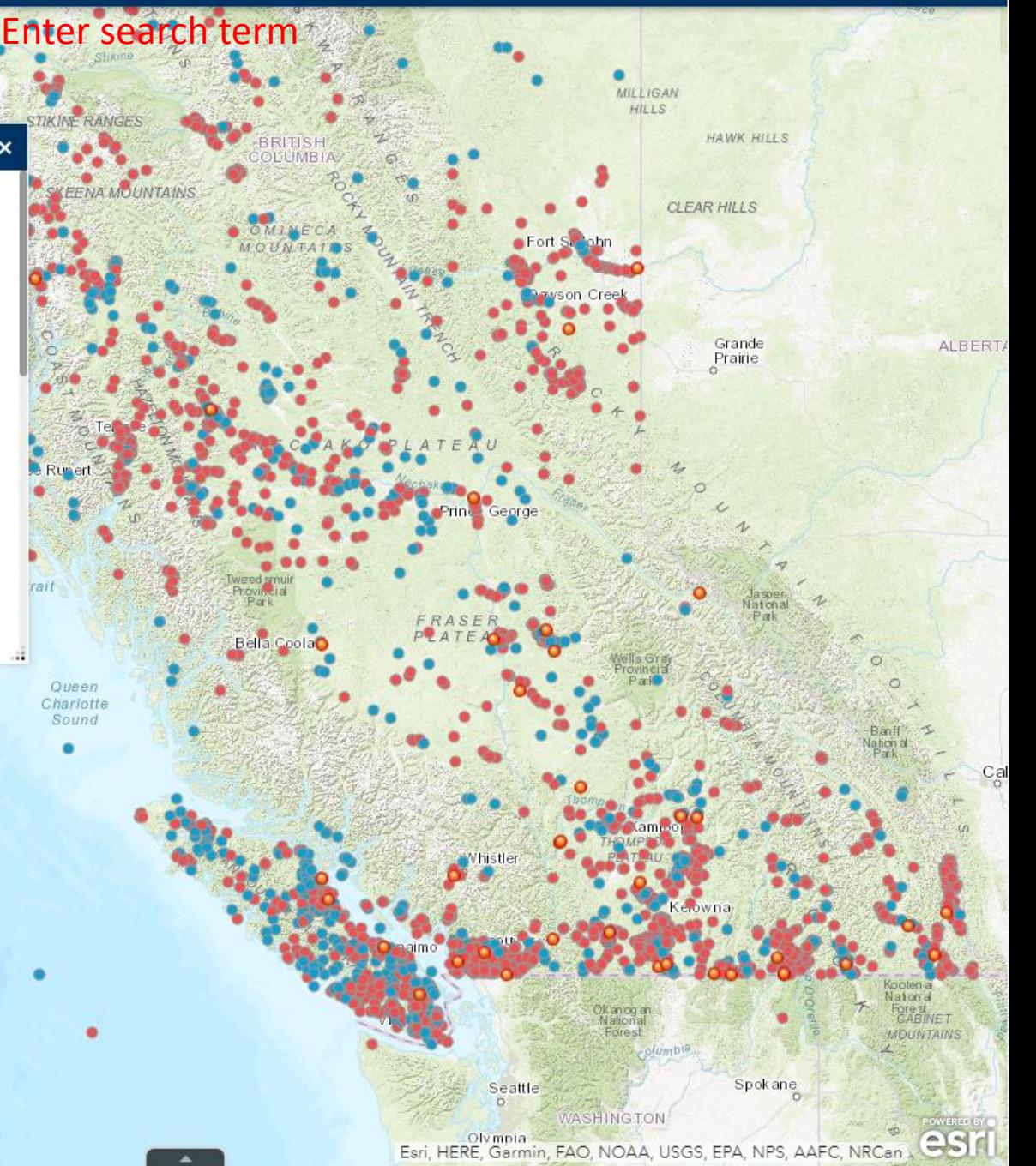

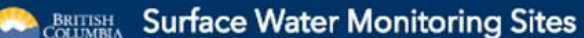

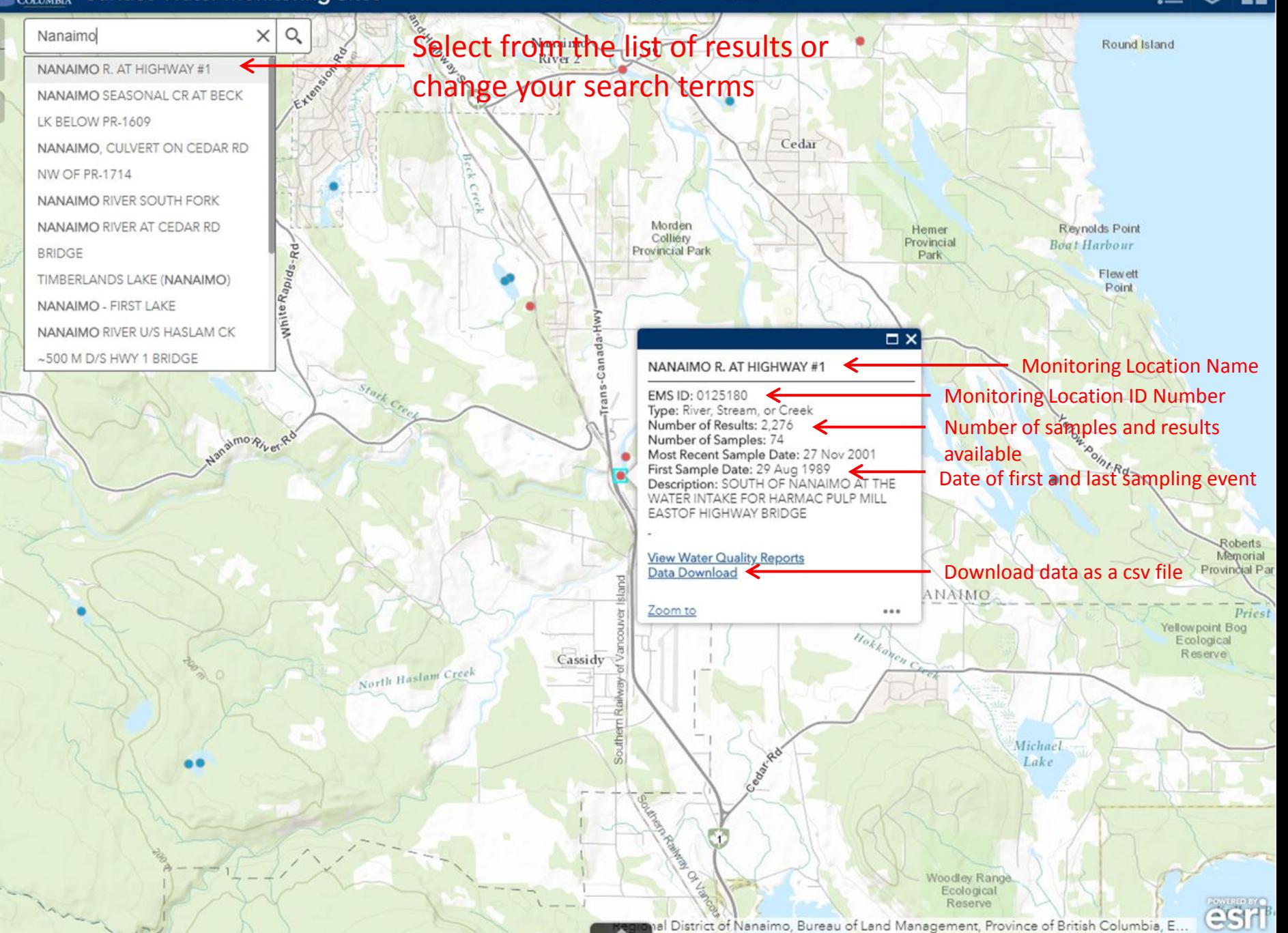

# Add or Remove Map Layers

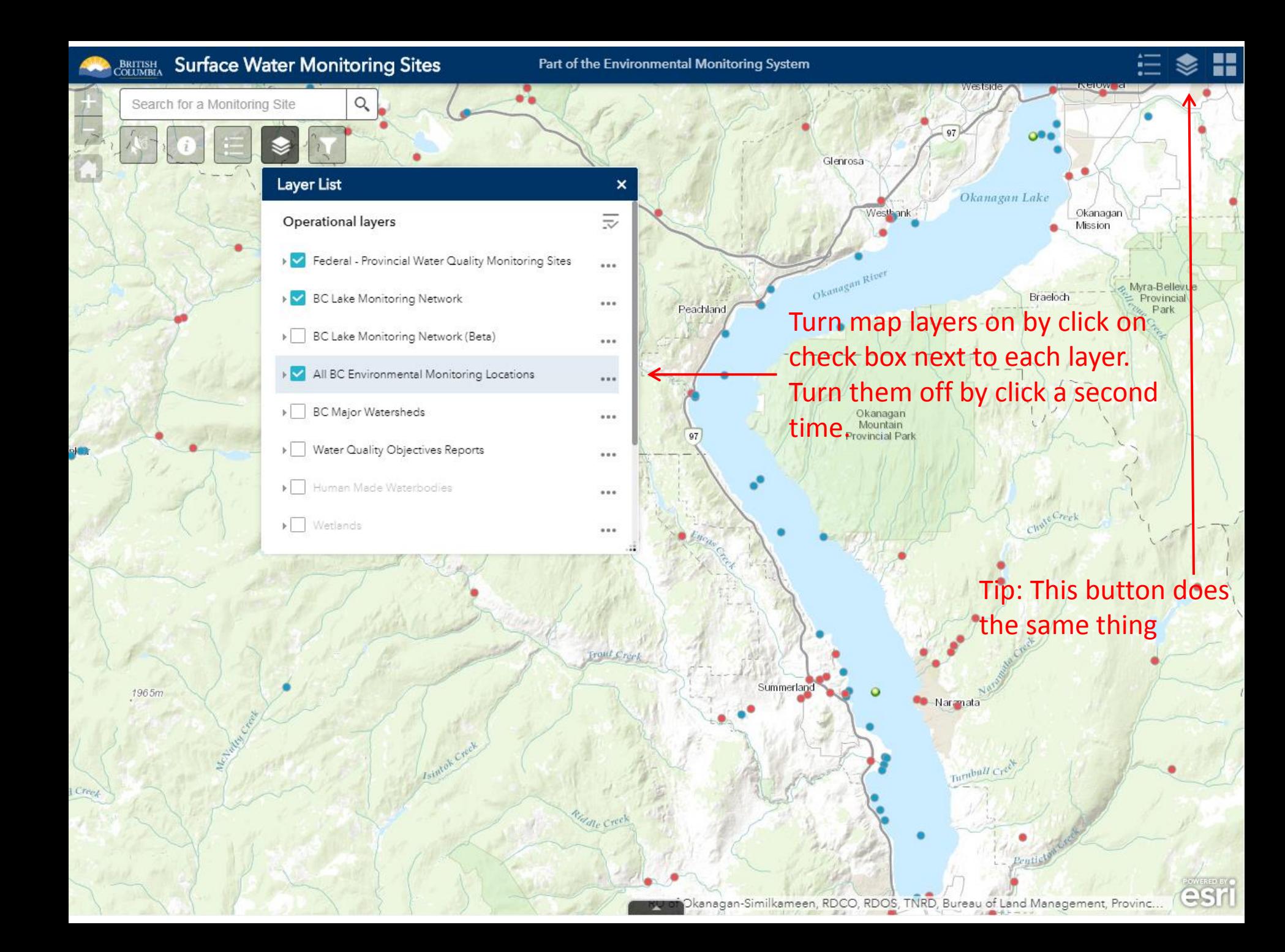

# Change Base Map

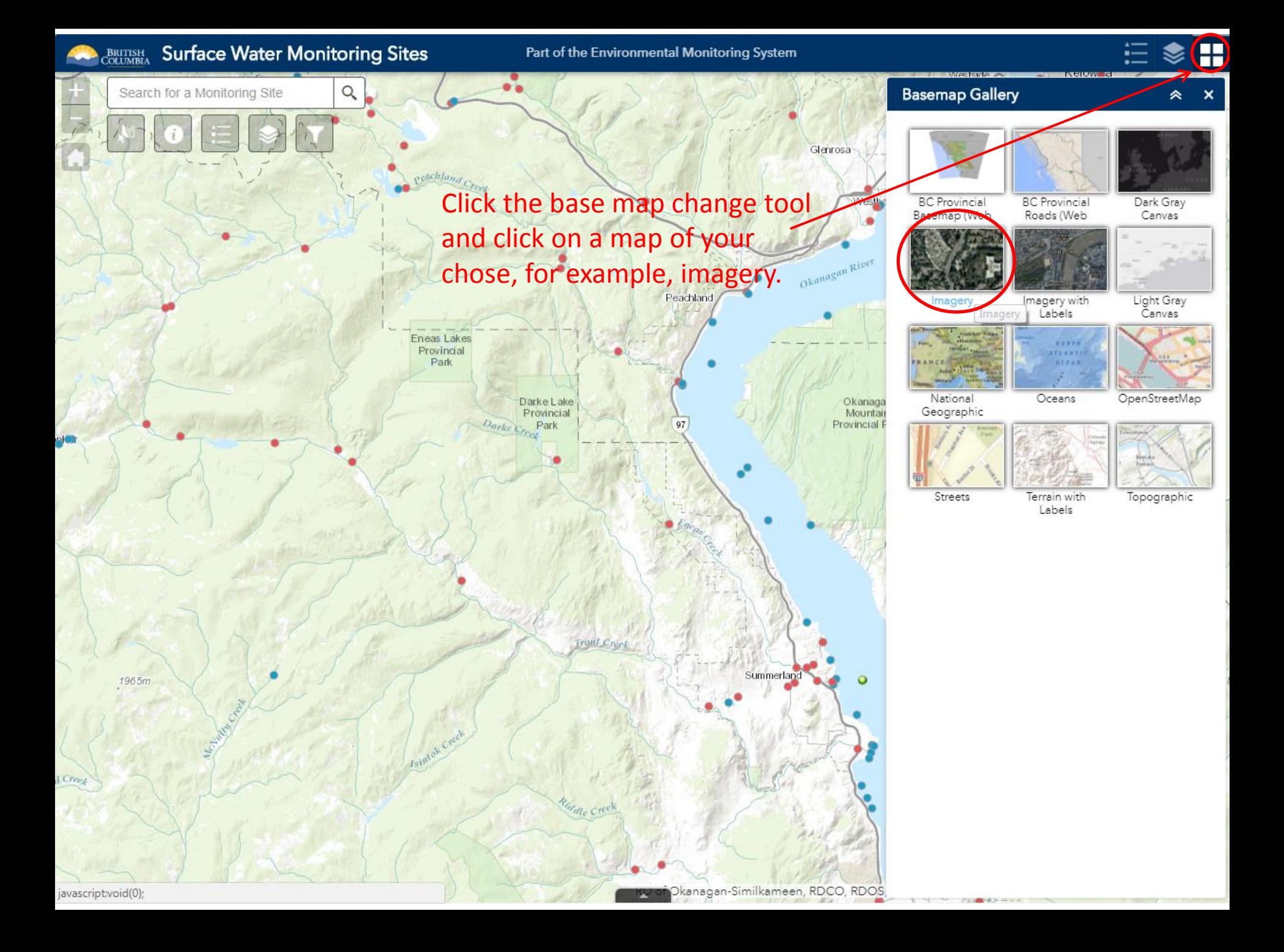

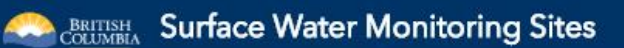

Part of the Environmental Monitoring System

 $\frac{1}{2}$ 這

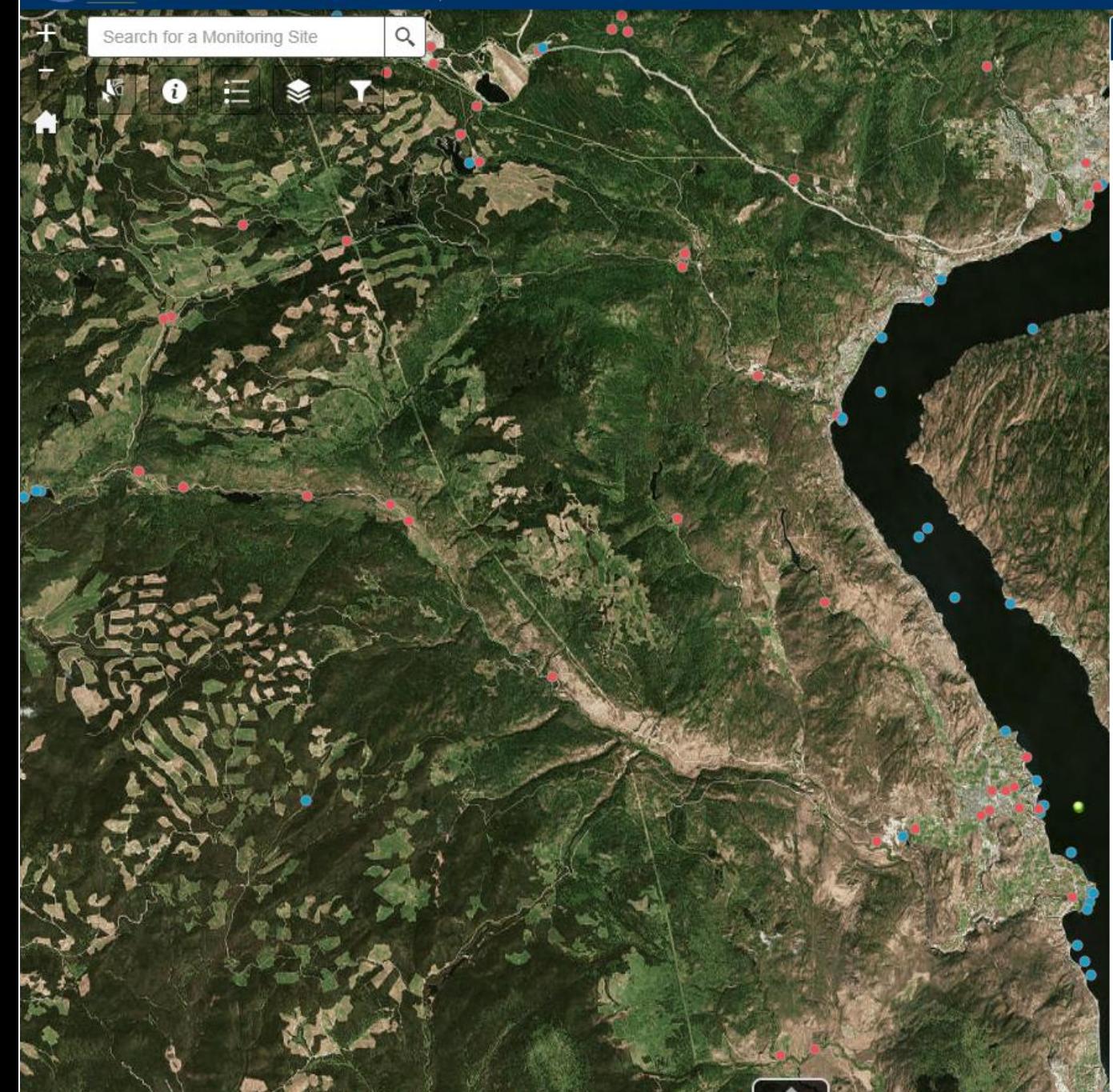

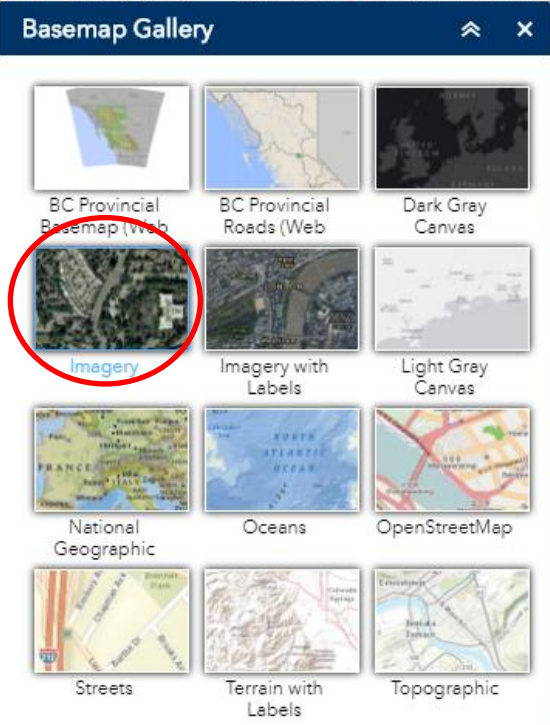

# Filter Tool

# **BRETISH Surface Water Monitoring Sites**

Part of the Environmental Monitoring System

 $\pmb{\times}$ 

Search for a Monitoring Site

### Filter

Ý.

 $\alpha$ 

Filter locations by number of results. Y

Number of results is greater than

Monitoring locations sampled since a date Y

Latest sample is on or after

Monitoring locations associated with a permit ۳

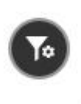

 $\bar{\star}$ 

# **Enter a number of results and click** the slider to apply the filter

H

# **A BRITISH Surface Water Monitoring Sites**

Search for a Monitoring Site

Part of the Environmental Monitoring System

 $\overline{\mathbf{x}}$ 

D

 $\cap$ 

 $\downarrow$ 

50

# 8

#### Filter

Q

Filter locations by number of results.

Number of results is greater than

Monitoring locations sampled since a date Y

Latest sample is on or after

Monitoring locations associated with a permit

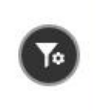

# Now only stations with at least 5 results are visible on the map

#### $\square$   $\times$

#### **RUSSELL SLOUGH**

**EMS ID: E292950** Type: River, Stream, or Creek Number of Results: 258 Number of Samples: 3 Most Recent Sample Date: 12 Mar 2018 First Sample Date: 29 Mar 2017 Description: SW2 on permittee map; located south of new tailings pond.<br>Authorization Number: 100224

**View Water Quality Reports** Data Download

Zoom to

# **COLUMBIA** Surface Water Monitoring Sites

Q

Part of the Environmental Monitoring System

#### Search for a Monitoring Site

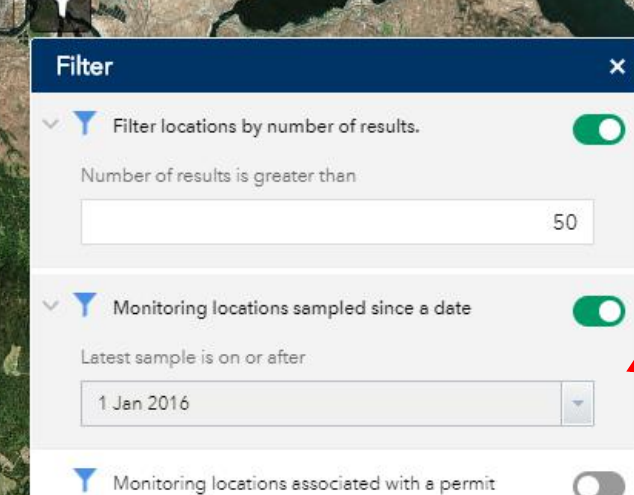

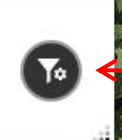

Earthstar Geographics, CNES/Airbus DS. CSI

You can apply multiple filter a

ame time.

H

.th

# **BRITISH Surface Water Monitoring Sites**

Part of the Environmental Monitoring System

 $\boldsymbol{\mathsf{x}}$ 

O

 $\bullet$ 

D

50

### Search for a Monitoring Site

Filter

 $\alpha$ 

Filter locations by number of results. Y Number of results is greater than

Monitoring locations sampled since a date

Latest sample is on or after

1 Jan 2016

Monitoring locations associated with a permit

 $\square$   $\times$ 

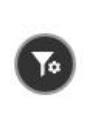

 $\downarrow$ 

HVC PE376 TROJAN TAILINGS POND (LAKE HAMAGUCHI) BETHLEHEM

EMS ID: E214751 Type: Lake or Pond Number of Results: 858 Number of Samples: 18 Number or Sample Date: 8 Mar 2016<br>
Most Recent Sample Date: 8 Mar 2016<br>
First Sample Date: 28 Feb 1991<br>
Description: AT HIGHLAND VALLEY COPPER,<br>
SAMPLE TROJAN TAILINGS POND AT DEEP POINT. Authorization Number: 376

View Water Quality Reports<br>Data Download

Zoom to

those stations associated

R

# Selector Tool

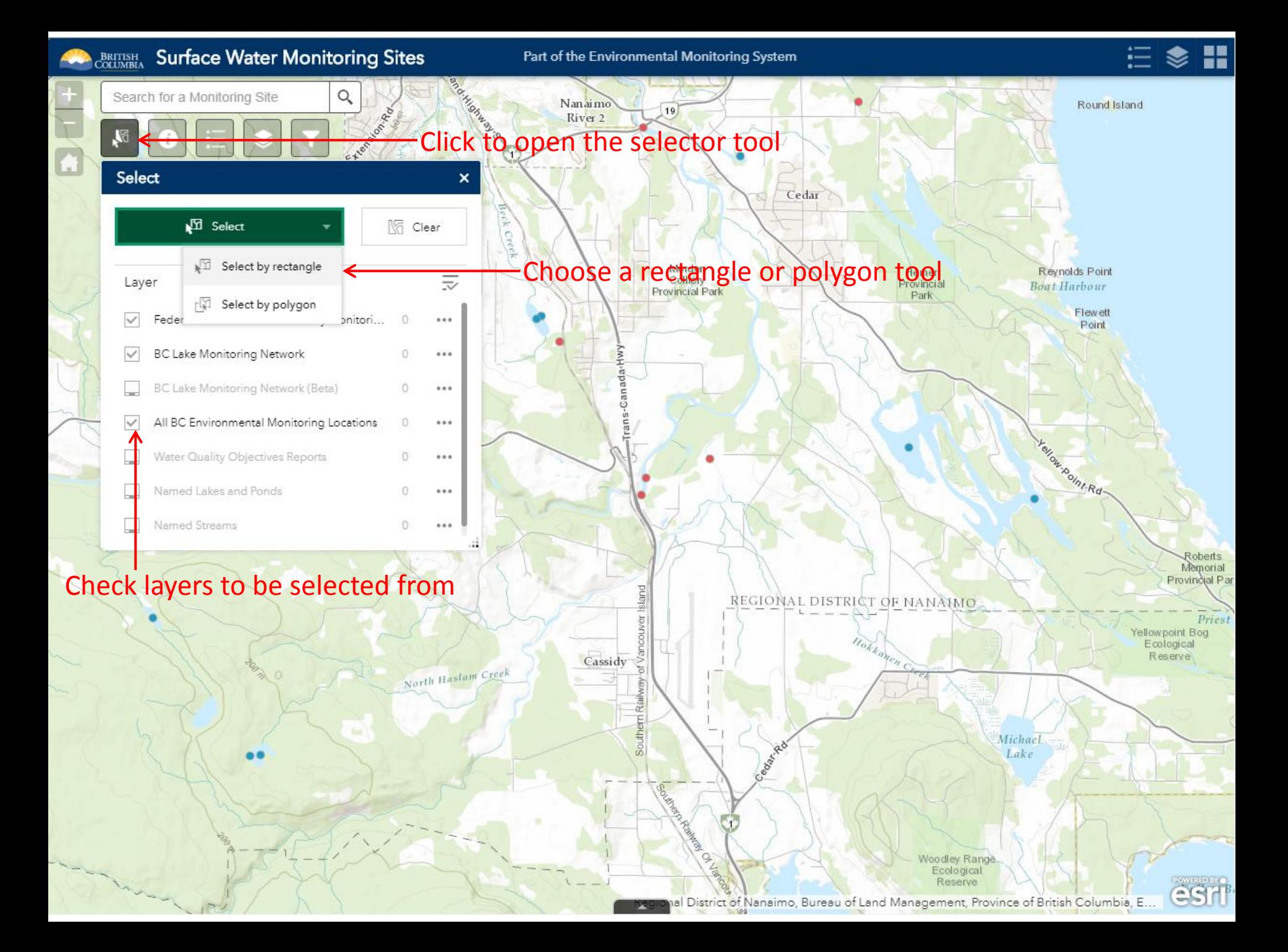

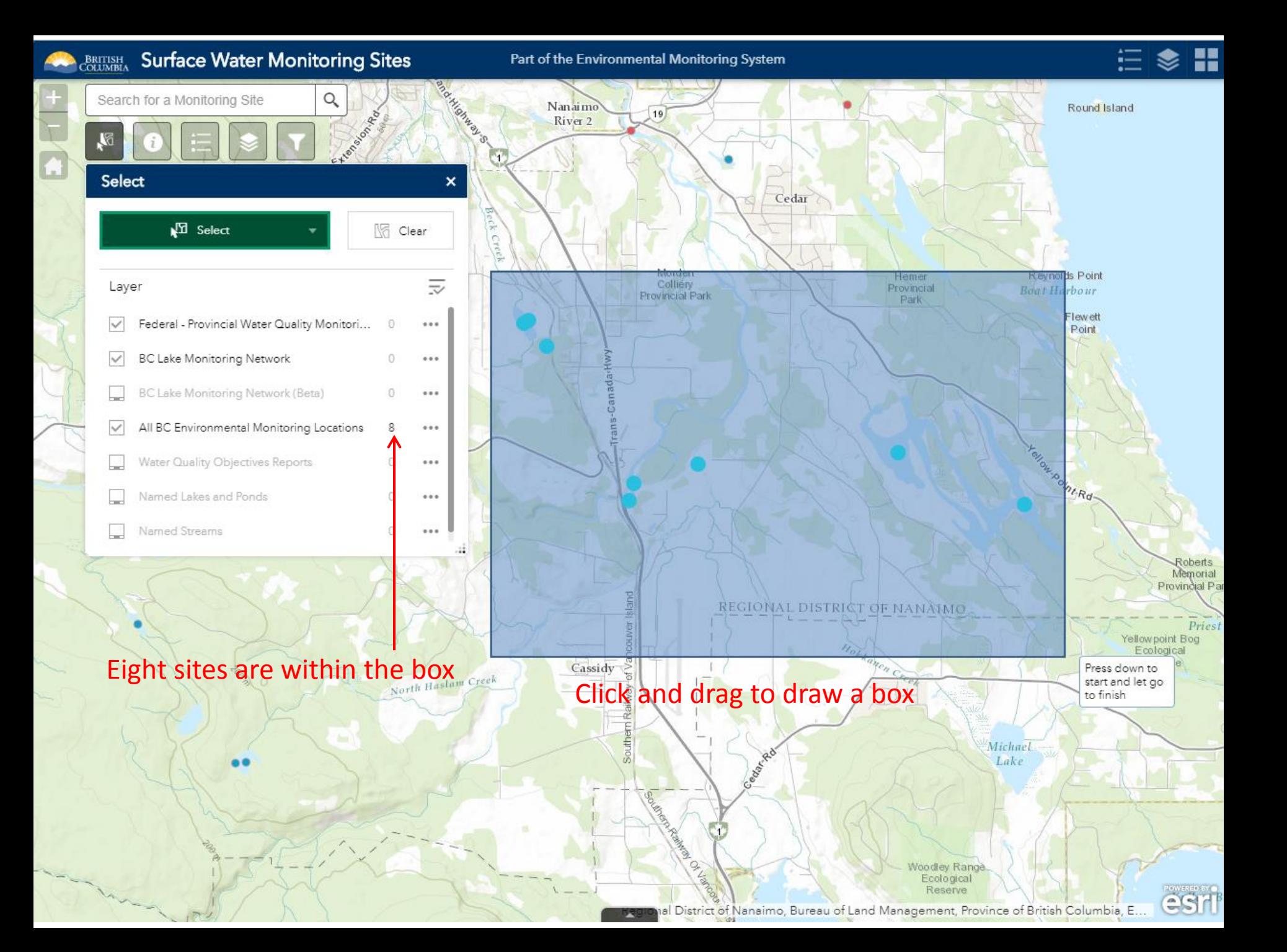

### **COLUMBIA** Surface Water Monitoring Sites Part of the Environmental Monitoring System

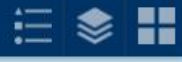

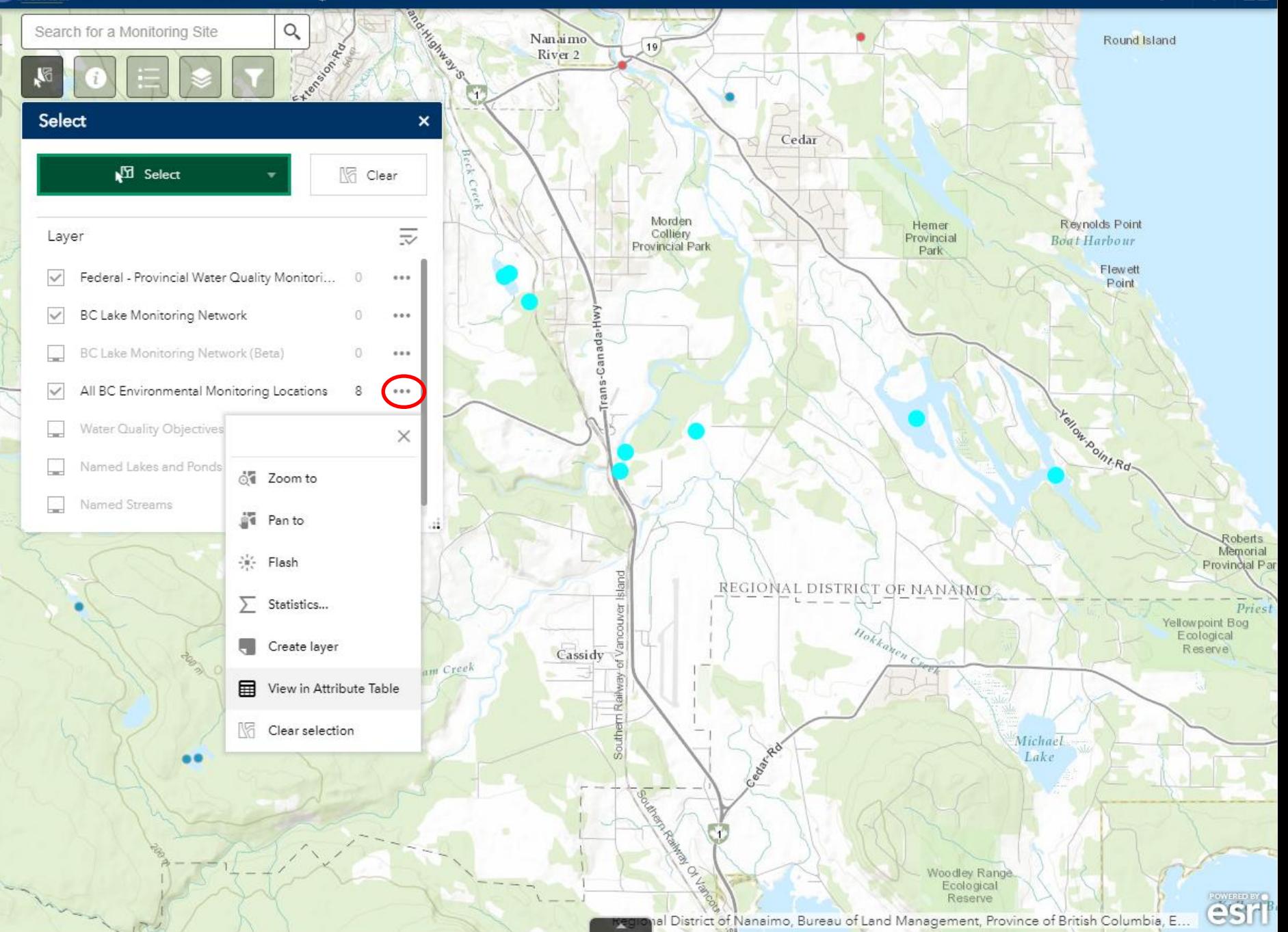

# **AND BRITISH Surface Water Monitoring Sites**

Part of the Environmental Monitoring System

#### $\frac{1}{2}$ 這

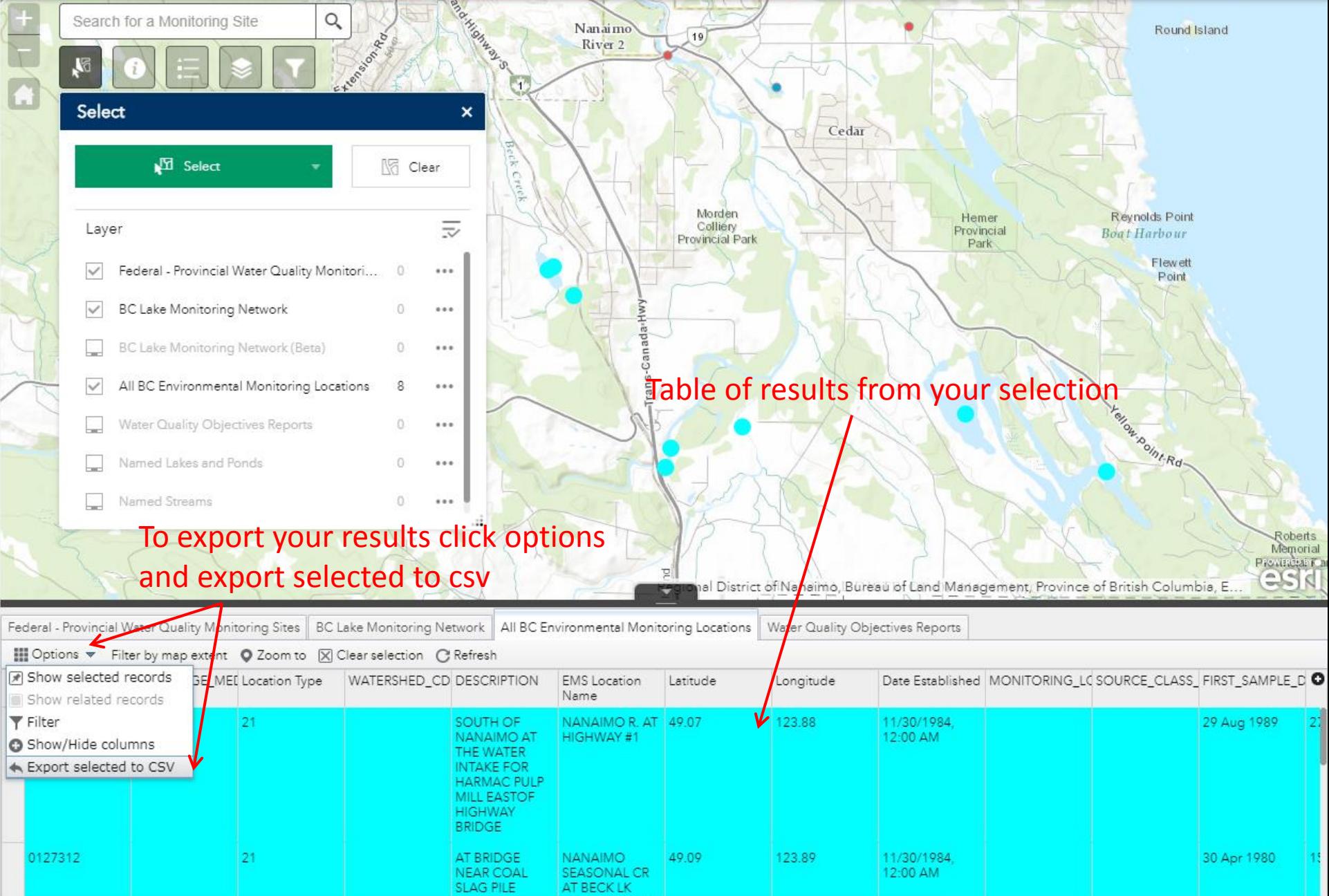

8 features 8 selected

 $\overline{\phantom{a}}$